# **8 nejlepších nástrojů pro útoky DDoS (bezplatný nástroj DDoS roku 2023)**

**SF** [softwaretestinghelp.com](https://www.softwaretestinghelp.com/ddos-attack-tools/)/ddos-attack-tools

# **Seznam nejlepších bezplatných nástrojů pro útoky DDoS na trhu:**

[Distributed](https://www.softwaretestinghelp.com/ddos-attack/) Denial of Service Attack je útok, který je proveden na webu nebo serveru za účelem záměrného snížení výkonu.

K tomu slouží více počítačů. Tyto více počítačů útočí na cílovou webovou stránku nebo server útokem DoS. Protože je tento útok prováděn prostřednictvím distribuované sítě, nazývá se útok distribuovaného odmítnutí služby.

Jednoduše řečeno, více počítačů posílá falešné požadavky na cíl ve větším množství. Cíl je zaplaven takovými požadavky, čímž se prostředky stanou nedostupnými pro legitimní požadavky nebo uživatele.

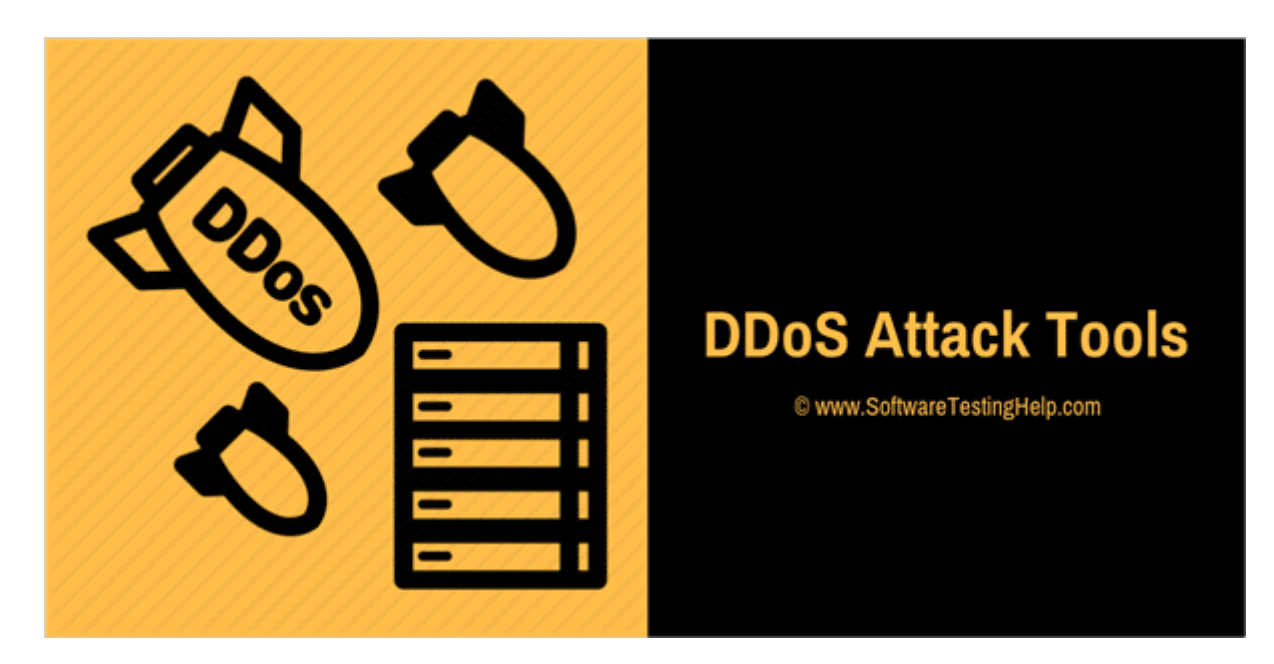

# **Účel DDoS útoku**

Obecně platí, že účelem DDoS útoku je zřítit web.

Doba, po kterou bude DDoS útok trvat, závisí na skutečnosti, že útok je na síťové vrstvě nebo aplikační vrstvě. Útok na síťovou vrstvu trvá maximálně 48 až 49 hodin. Útok aplikační vrstvy trvá maximálně 60 až 70 dní.

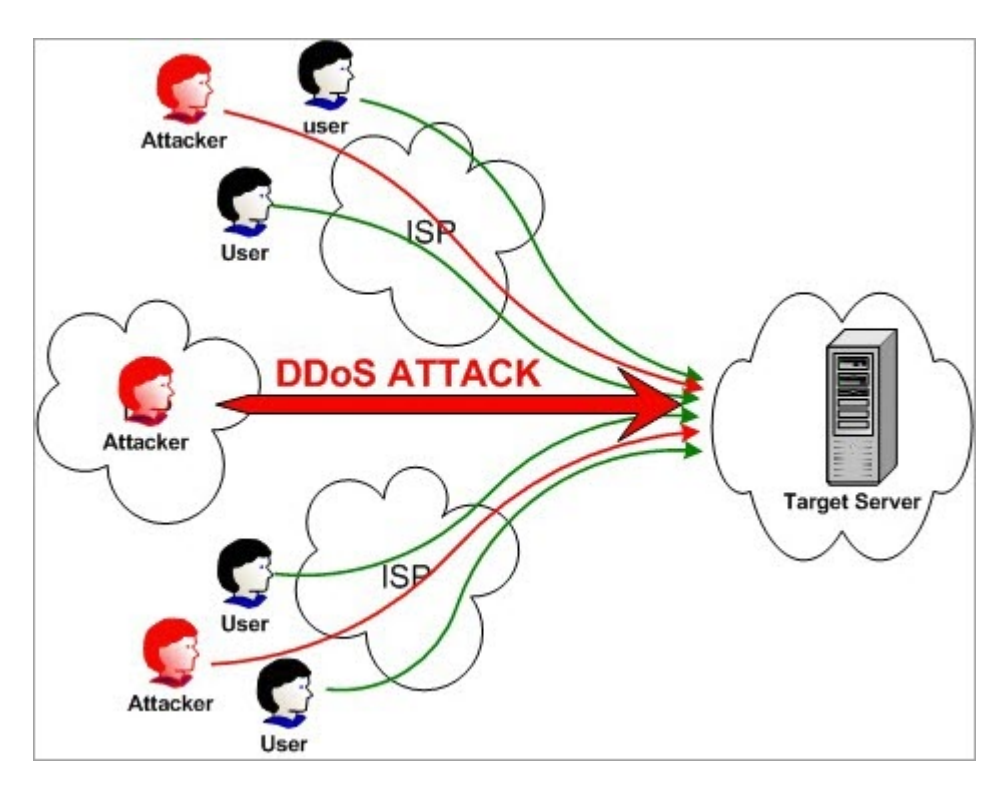

DDoS nebo jakýkoli jiný podobný druh útoku je nezákonný podle zákona o počítačovém zneužití z roku 1990. Jelikož je nezákonný, útočník může dostat trest odnětí svobody.

# **Existují 3 typy DDoS útoků:**

- 1. objemově založené útoky,
- 2. Protokolové útoky a
- 3. Útoky na aplikační vrstvě.

# **Níže jsou uvedeny metody provádění DDoS útoků:**

- Záplava UDP
- Záplava ICMP (Ping).
- SYN záplava
- Ping smrti
- Slowloris
- NTP zesílení

• HTTP záplava

## **=> [Kontaktujte](https://www.softwaretestinghelp.com/contact/) nás a navrhněte zde nabídku.**

### **Nejoblíbenější nástroje pro útoky DDoS**

Níže je uveden seznam nejoblíbenějších nástrojů DDoS, které jsou na trhu k dispozici.

#### **Srovnání špičkových DDoS nástrojů**

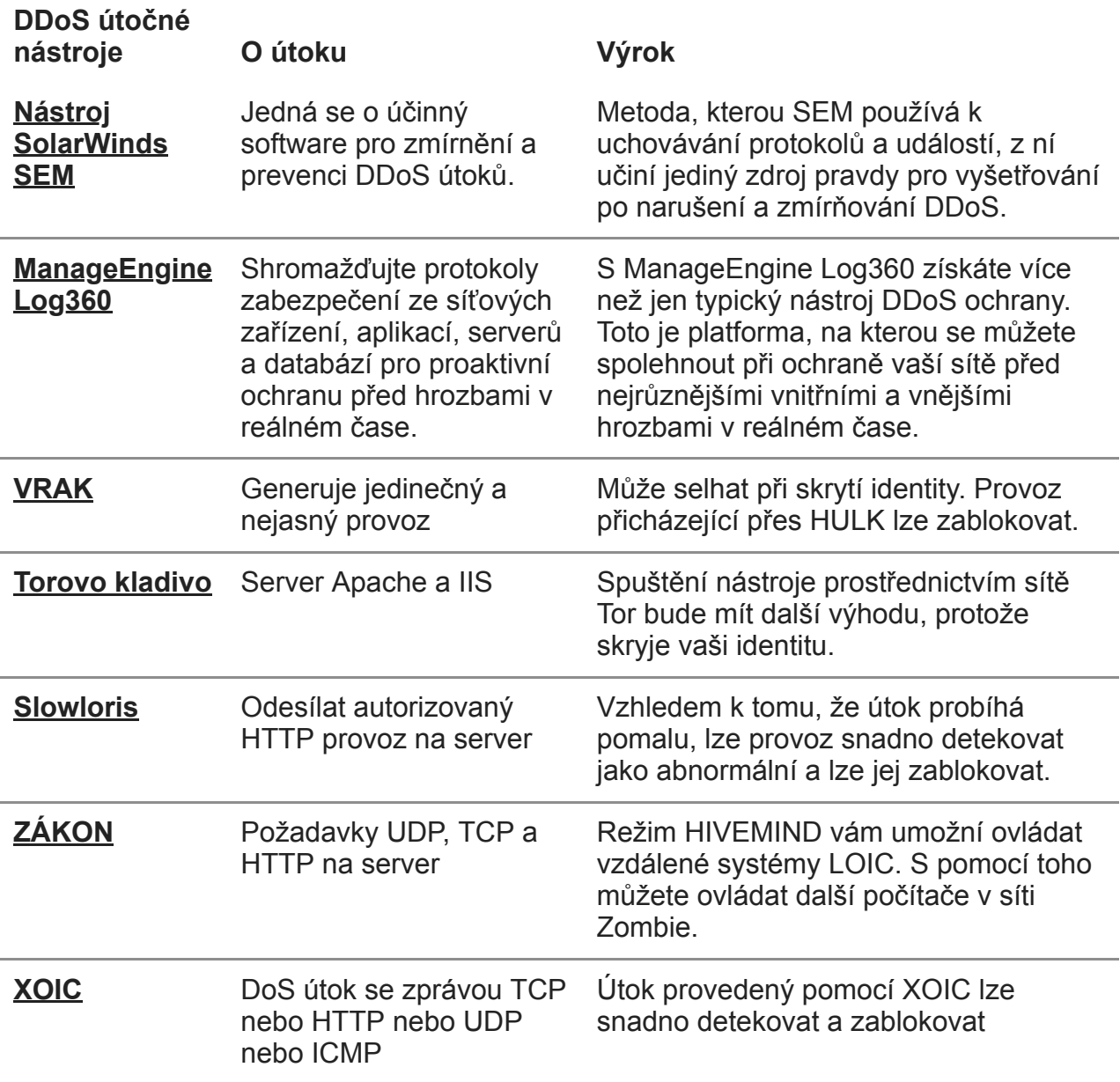

### *Pojďme prozkoumat!!*

#### **#1) [SolarWinds Security Event Manager \(SEM\)](https://www.solarwinds.com/security-event-manager/use-cases/ddos-attack?CMP=BIZ-RVW-SWTH-SEM)**

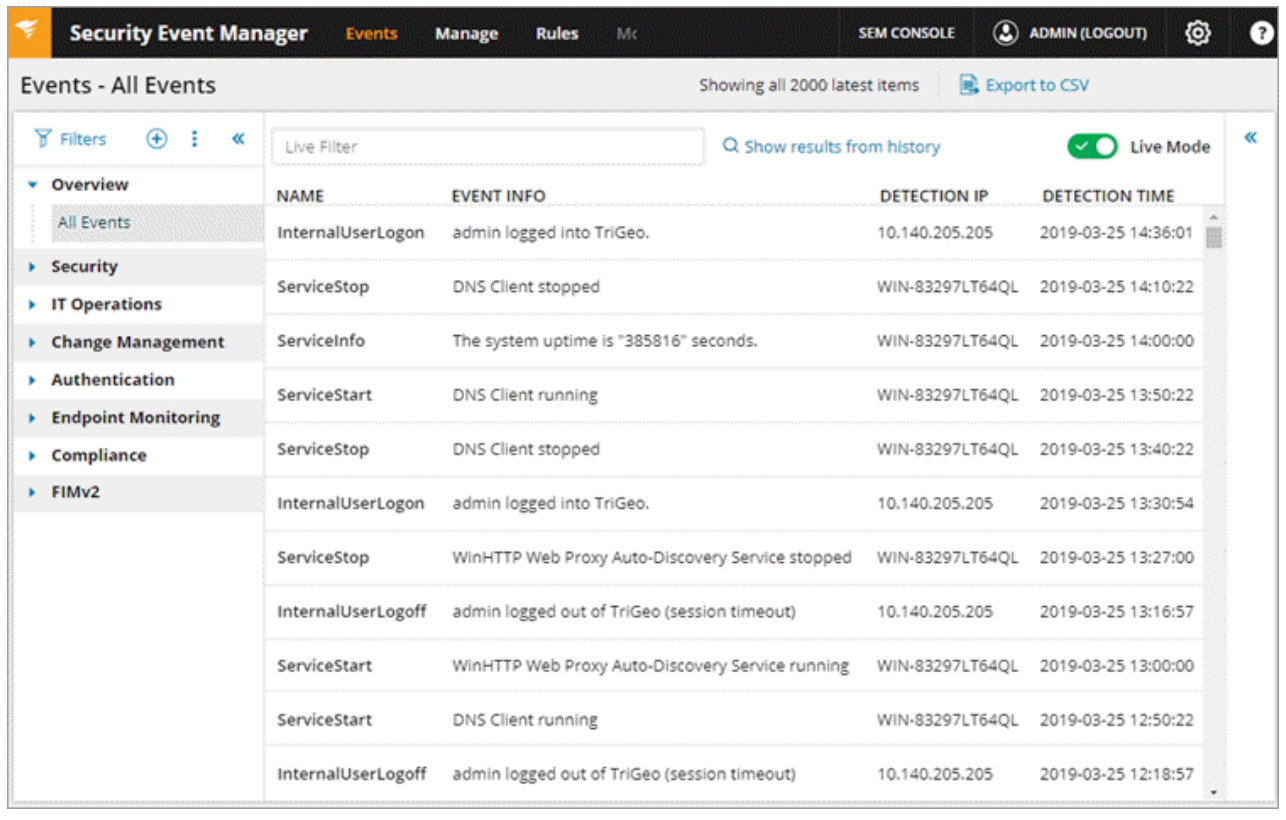

SolarWinds poskytuje Security Event Manager, který je účinným softwarem pro zmírnění a prevenci k zastavení DDoS útoku. Bude monitorovat protokoly událostí ze široké škály zdrojů pro detekci a prevenci DDoS aktivit.

SEM bude identifikovat interakce s potenciálními velitelskými a řídicími servery pomocí komunitních seznamů známých špatných aktérů. Za tímto účelem konsoliduje, normalizuje a kontroluje protokoly z různých zdrojů, jako jsou IDS/IP, firewally, servery atd.

# **Funkce:**

- SEM má funkce automatických odpovědí pro zasílání výstrah, blokování IP nebo uzavření účtu.
- Nástroj vám umožní konfigurovat možnosti pomocí zaškrtávacích políček.
- Uchovává protokoly a události v zašifrovaném a komprimovaném formátu a zaznamenává je v nezměnitelném formátu pouze pro čtení.
- Tento způsob udržování protokolů a událostí učiní SEM jediným zdrojem pravdy pro vyšetřování po narušení a zmírňování DDoS.

SEM vám umožní přizpůsobit filtry podle konkrétních časových rámců, účtů/IP adres nebo kombinací parametrů.

**Verdikt:** Metoda, kterou SEM používá k uchovávání protokolů a událostí, z ní učiní jediný zdroj pravdy pro vyšetřování po narušení a zmírňování DDoS.

# **=> ZDARMA STAŽENÍ 5 [základních](https://www.solarwinds.com/campaign/top-5-essential-it-tools?CMP=BIZ-PAP-SWTH-5EssntlITTools-XTOOLS-LM) IT nástrojů => Stáhněte si [SolarWinds](https://www.solarwinds.com/security-event-manager/use-cases/ddos-attack?CMP=BIZ-RVW-SWTH-SEM) Security Event Manager zdarma**

### **#2) [ManageEngine Log360](https://httpslink.com/Visit-Log360-ddos-tool)**

**Nejlepší pro** detekci a boj s potenciálními hrozbami.

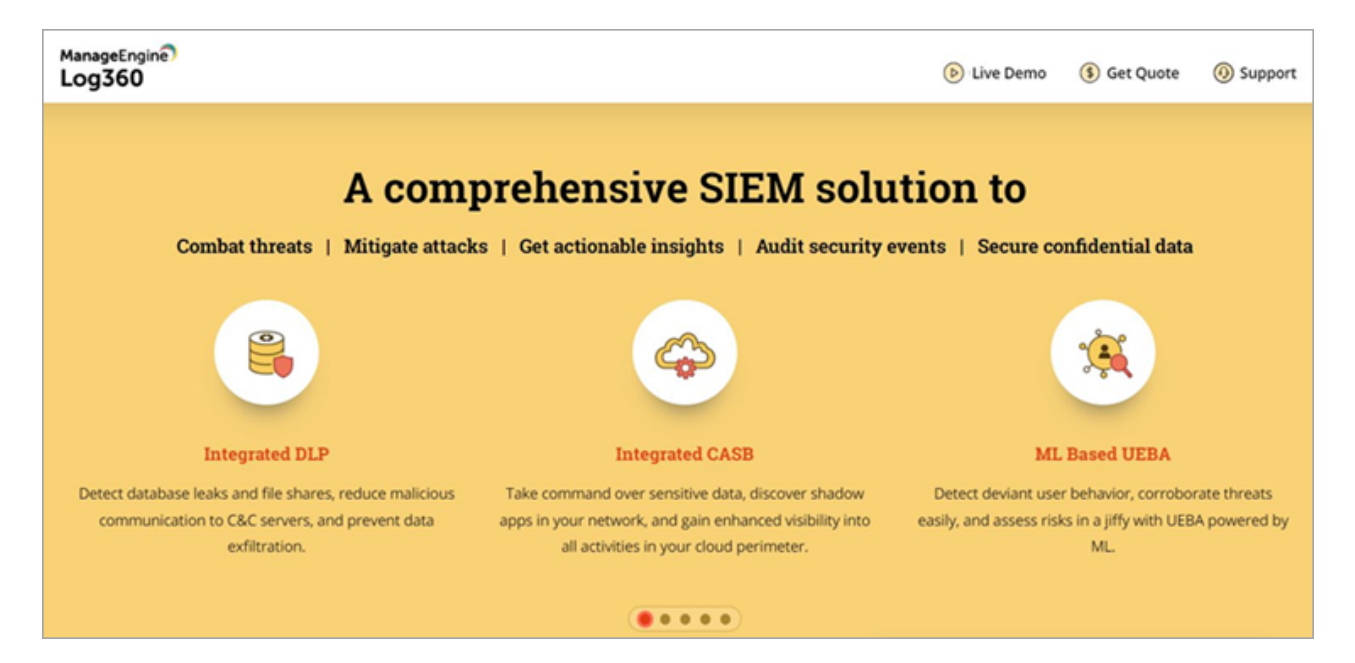

ManageEngine Log360 je komplexní řešení SIEM, které vám umožní zůstat o krok napřed před hrozbami, jako jsou DDoS útoky. Platforma může pomoci detekovat stínové aplikace ve vaší síti a převzít kontrolu nad citlivými daty. Platforma vám také poskytuje úplný přehled o vaší síti.

Díky výkonnému korelačnímu enginu Log360 budete upozorněni na existenci hrozby v reálném čase. Platforma jako taková je ideální pro usnadnění efektivního procesu reakce na incidenty. Dokáže rychle identifikovat vnější hrozby pomocí globální inteligentní databáze hrozeb.

# **Funkce:**

- Integrované DLP a CASB
- Vizualizace dat
- Monitorování v reálném čase
- Sledování integrity souborů
- Hlášení o shodě

**Verdikt:** S ManageEngine Log360 získáte více než jen typický nástroj ochrany DDoS. Toto je platforma, na kterou se můžete spolehnout při ochraně vaší sítě před nejrůznějšími vnitřními a vnějšími hrozbami v reálném čase.

# **=> Navštivte web [ManageEngine](https://httpslink.com/Visit-Log360-ddos-tool) Log360**

### **#3) HULK**

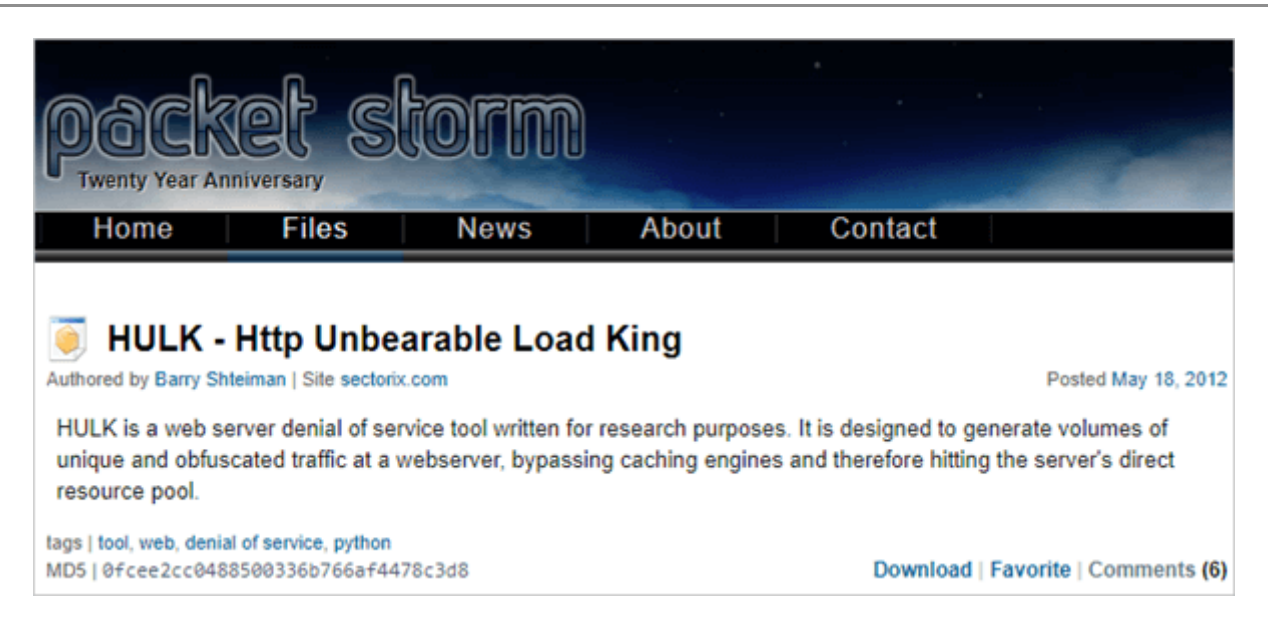

HULK je zkratka pro HTTP Unbearable Load King. Je to nástroj pro útok DoS pro webový server. Je vytvořen pro výzkumné účely.

# **Funkce:**

- Může obejít modul mezipaměti.
- Může generovat jedinečný a nejasný provoz.
- Generuje velký objem provozu na webovém serveru.

**Verdikt:** Může selhat při skrytí identity. Provoz přicházející přes HULK lze zablokovat.

# **Web: HULK-Http [Unbearable](https://packetstormsecurity.com/files/112856/HULK-Http-Unbearable-Load-King.html) Load King nebo [HULK](https://github.com/grafov/hulk)**

### **#4) Torovo kladivo**

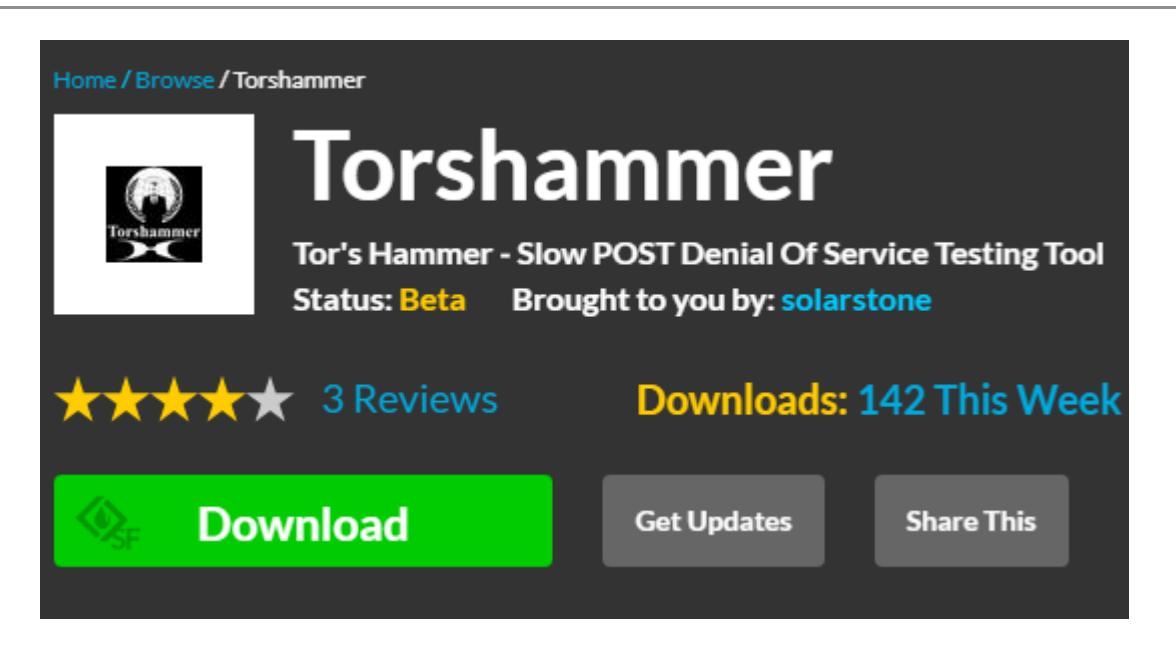

Tento nástroj je vytvořen pro testovací účely. Je to pro pomalý post útok.

### **Features:**

- If you run it through Tor network then you will remain unidentified.
- In order to run it through Tor, use 127.0.0.1:9050.
- With this tool, the attack can be made on Apache and IIS servers.

**Verdict:** Running the tool through the Tor network will have an added advantage as it hides your identity.

### **Website: Tor's [Hammer](https://sourceforge.net/projects/torshammer/)**

#### **#5) Slowloris**

aaaa888800CCooc ooooooCCC088@@ ooCoCoooCCCO8@88@888888800088888888888888888880000CCCooooooocCC0008888888Coc CCCCCCO8000CCC0088@880000008888088800000C008888808000CooCocc:::coC00088888800CC ccccc000880CooC088@800000088088888800CCCCoC0008888000000Coc : : : : coC00008880880C<br>CCCC008800CCCC008@@800C0000088888880oocccccoC0808008800000Cc . : ccooCC00008888800 00000888@8@888888880o:. . ...C08880c.. :o000000000CCoocooCoCoC00000000  $.00088808888888800...$ .08888C: .oCOo. ...cCCC000oooooocccoooooooOCCC00 CCCOO88888880888880o..o80o..c0880o: :. .:..ccoCCCooCooccooccccoooooCCCC :. . . : ccCoooooccoooocccccooooCCC  $\begin{smallmatrix} \texttt{cc0000000888000088800} \texttt{...} \texttt{...} \texttt$ .....::....:oCCoooooCOOCCOCCCoccococc:::::coc::::............:::cccc:cooo  $\ldots$ ::: $cc$ ::: $coC$  $\ldots \ldots \ldots \ldots$ . ..:::.::::::::ccco Isage: perl C:\Users\<sup>=</sup>==" \_Desktop\slowloris.pl -dns [www.example.com] -options Type 'perldoc C:\Users\Lembile.Desktop\slowloris.pl' for help with options :\Users\'i+tili\Desktop>

Slowloris tool is used to make a DDoS attack. It is used to make the server down.

### **Features:**

- It sends authorized HTTP traffic to the server.
- It doesn't affect other services and ports on the target network.
- This attack tries to keep the maximum connection engaged with those that are open.
- It achieves this by sending a partial request.
- It tries to hold the connections as long as possible.
- As the server keeps the false connection open, this will overflow the connection pool and will deny the request to the true connections.

**Verdict:** As it makes the attack at a slow rate, traffic can be easily detected as abnormal and can be blocked.

# **Website: [Slowloris](https://github.com/gkbrk/slowloris)**

#### **#6) LOIC**

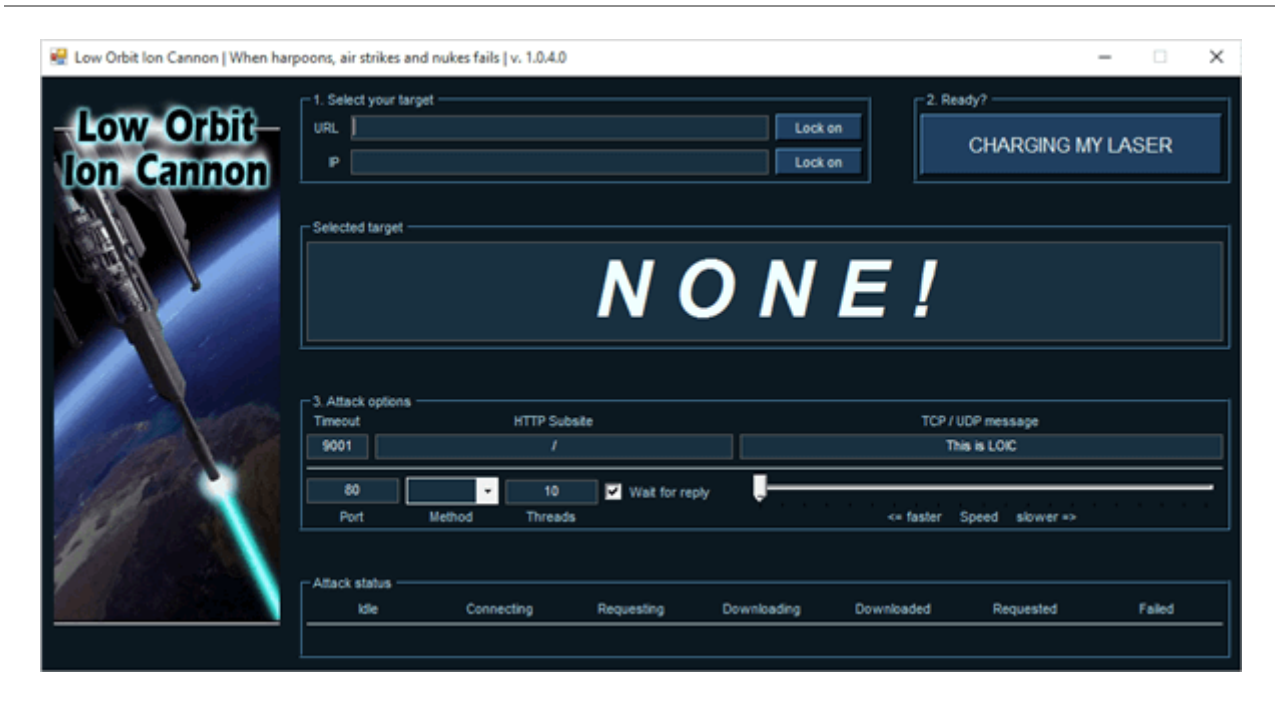

LOIC stands for Low Orbit Ion Cannon. It is a free and popular tool that is available for the DDoS attack.

### **Features:**

- It is easy to use.
- It sends UDP, TCP, and HTTP requests to the server.
- It can do the attack based on the URL or IP address of the server.
- Within seconds, the website will be down and it will stop responding to the actual requests.
- It will NOT HIDE your IP address. Even using the proxy server will not work. Because in that case, it will make the proxy server a target.

**Verdict:** HIVEMIND mode will allow you to control remote LOIC systems. With the help of this, you can control the other computers in the Zombie network.

#### **#7) Xoic**

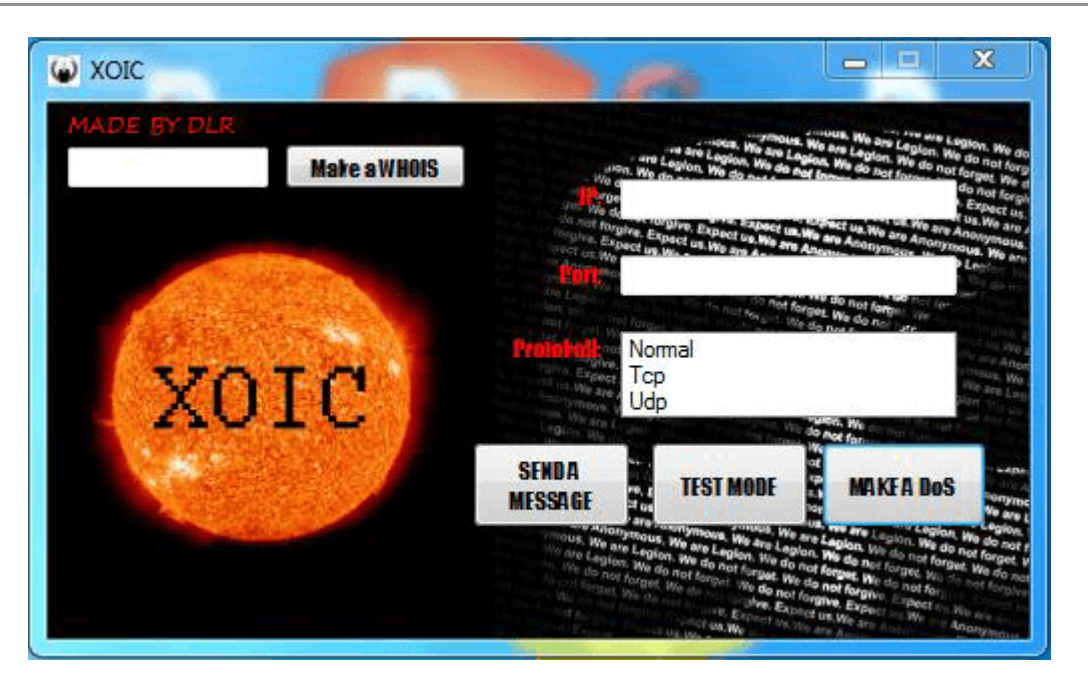

It is a DDoS attacking tool. With the help of this tool, the attack can be made on small websites.

#### **Features:**

- It is easy to use.
- It provides three modes to attack.
	- Testing mode.
	- Normal DoS attack mode.
	- DoS attack with TCP or HTTP or UDP or ICMP message.

**Verdict:** Attack made using XOIC can be easily detected and blocked.

### **Website: [Xoic](https://appnee.com/xoic/)**

#### **#8) DDOSIM**

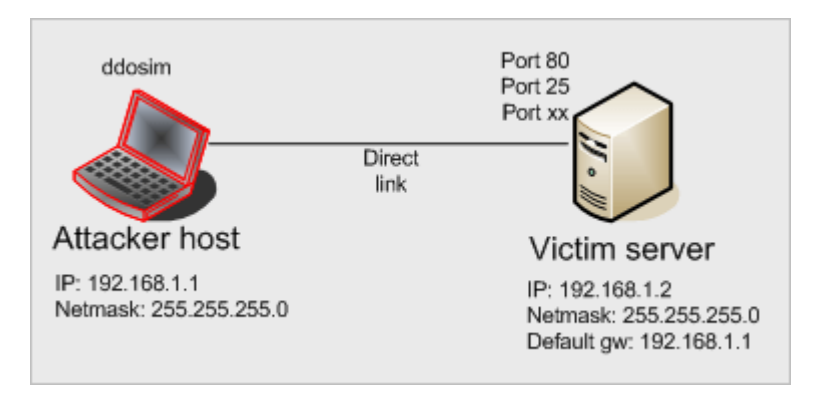

DDOSIM stands for DDoS Simulator. This tool is for simulating the real DDoS attack. It can attack on the website as well as on the network.

### **Features:**

- It attacks the server by reproducing many Zombie hosts.
- These hosts create a complete TCP connection with the server.
- It can do HTTP DDoS attack using valid requests.
- It can do DDoS attack using invalid requests.
- It can make an attack on the application layer.

**Verdict:** This tool works on Linux systems. It can attack with valid and invalid requests.

### **Website: DDo [Simulator](https://sourceforge.net/projects/ddosim/)**

#### **#9) RUDY**

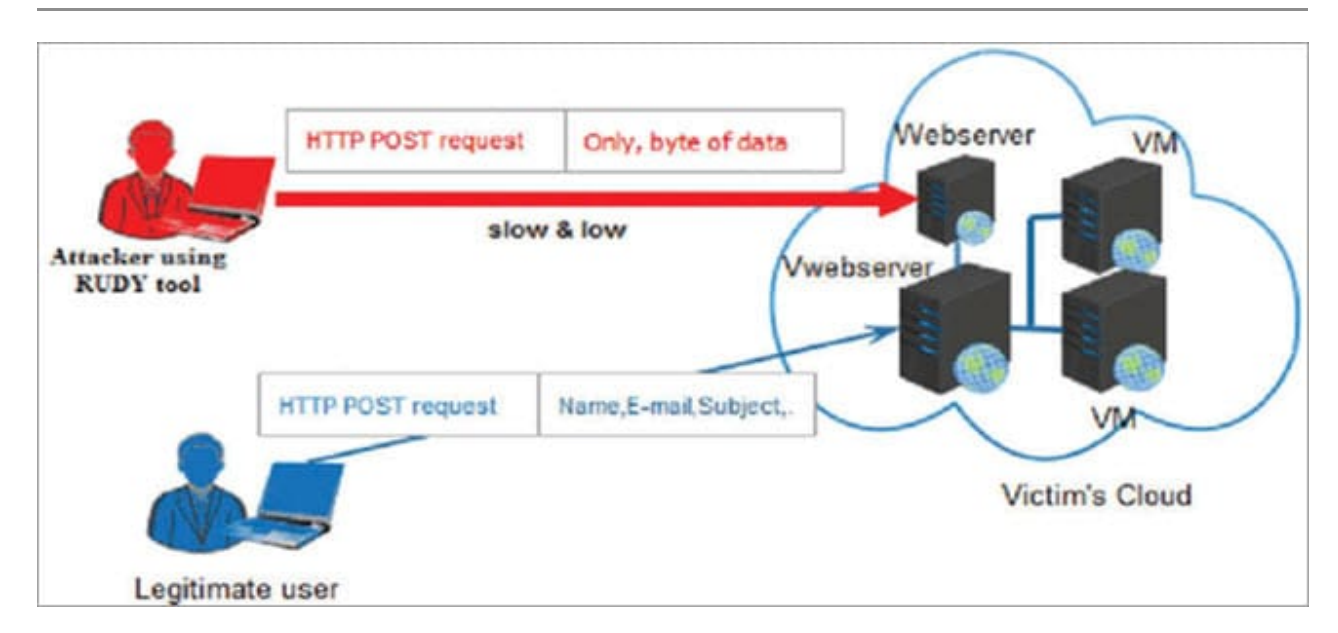

RUDY stands for R-U-Dead-Yet. This tool makes the attack using a long form field submission through POST method.

### **Features:**

- Interactive console menu.
- You can select the forms from the URL, for the POST-based DDoS attack.
- It identifies the form fields for data submission. Then injects the long content length data to this form, at a very slow rate.

**Verdict:** It works at a very slow rate, hence it is time-consuming. Because of the slow rate, it can be detected as abnormal and can get blocked.

# **Website: [R-u-dead-yet](https://sourceforge.net/projects/r-u-dead-yet/)**

### **#10) PyLoris**

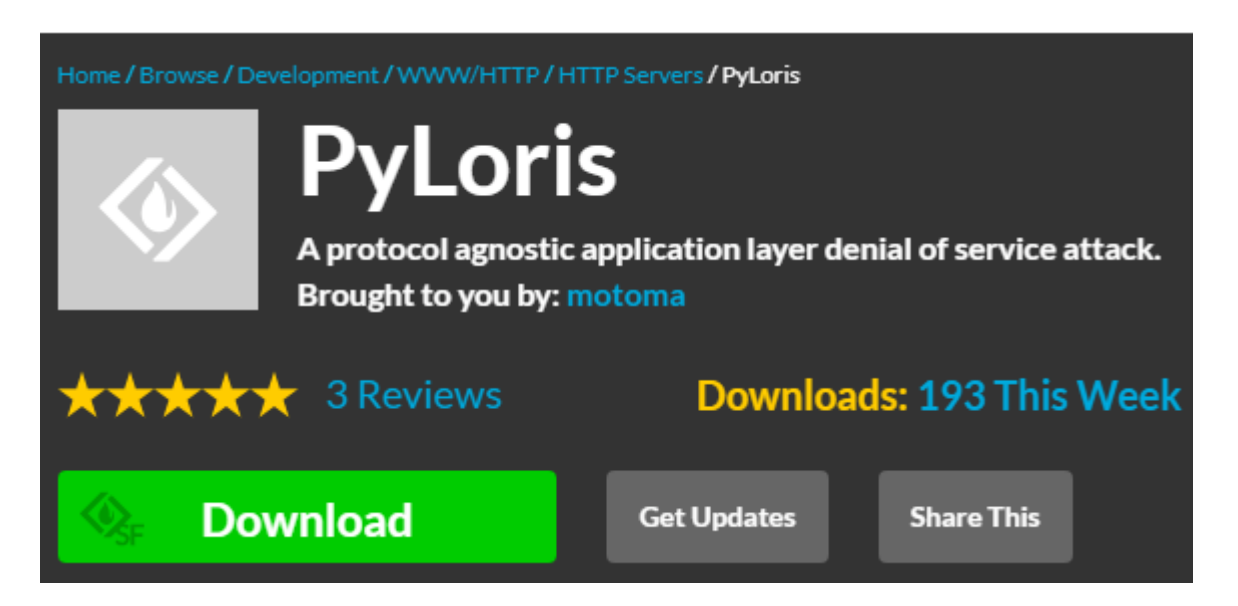

This tool is created for testing. To make a DoS attack on the server, this tool uses SOCKS proxies and SSL connections.

### **Features:**

- The attack can be made on HTTP, FTP, SMTP, IMAP, and Telnet.
- It has an easy to use GUI.

It directly makes an attack on service.

**Verdict:** It has python dependency and installation also can be difficult. It can make attacks on various protocols.

# **Website: [Pyloris](https://sourceforge.net/projects/pyloris/)**

#### **Additional Tools**

### **#11) OWASP DOS HTTP POST:**

OWASP stands for Open Web Application Security Project. This tool is created for testing against the application layer attacks. It can also be used to test the performance. This tool can be used to decide the capacity of the server.

# **Website: [OWASP\\_HTTP\\_Post\\_Tool](https://www.owasp.org/index.php/OWASP_HTTP_Post_Tool)**

### **#12) Thc-ssl-dos:**

This attack uses the SSL exhaustion method. It makes the server down by exhausting all the SSL connections. It can work using a single machine.

### **Website: [Thc-ssl-dos](https://github.com/azet/thc-tls-dos)**

# **#13) GoldenEye:**

This tool is also used to make an attack on the server. It is used for performing security testing. It is specially made for testing purposes.

# **Website: [GoldenEye](https://github.com/jseidl/GoldenEye)**

### **#14) Hping:**

It makes the DDoS attack by sending TCP/IP, UDP, ICMP, SYN packets. It displays the replies similar to Ping program. This tool is created for testing purposes. It is used for testing firewall rules.

# **Website: [Hping](http://www.hping.org/)**

### **Conclusion**

The list of tools mentioned in this article is the most popular ones for making a DDoS attack. These tools can be great resources for performance and security testing.

Závěrem lze říci, že HULK bude dobrým nástrojem pro výzkumné účely. LOIC a XOIC se snadno používají. LOIC lze použít pro testování. RUDY a PyLoris jsou také vytvořeny speciálně pro testovací účely.

# **[Doporučená](https://www.softwaretestinghelp.com/best-ddos-protection-services/) literatura => Nejlepší nástroje a služby ochrany DDoS**

*Doufám, že vám tento informativní článek o nástrojích DDoS Attack nesmírně pomohl!*

**=> [Kontaktujte](https://www.softwaretestinghelp.com/contact/) nás a navrhněte zde nabídku.**